## **requestPasswordReset**

Initiates password reset process, if email is correct

## **Parameters**

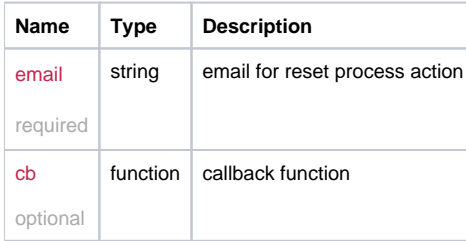

## Example

```
this.requestPasswordReset = function(email, cb) {
  return _request( {
    method: 'POST',
    url: '/user/request_password_reset',
   data: {email: email},
    callback: cb
  });
};
```